Олимпиада школьников "Шаг в бидищее"

# Профиль: компьютерное моделирование и графика; тур по математике и инженерной графике

Вариант: 1 Класс: 10

**Задача 1** (10 *баллов*). Найдите миллионную цифру после запятой в десятичной записи дроби 3⁄41.

Задача 2 (10 баллов). Даны вершины правильного 100-угольника А<sub>1</sub>,  $A_2, A_3, \ldots, A_{100}$ . Сколькими способами из них можно выбрать три вершины, образующие тупоугольный треугольник? Ответ обосновать.

**Задача 3** (12 *баллов*). Укажите все значения *a,* при которых система

уравнений {  $x - 4 = a(y^3 - 2)$ ,  $\frac{2x}{|y^3|+y^3}=\sqrt{x}$ имеет хотя бы одно решение, и решите ее при

каждом а.

**Задача 4а** (10 *баллов*). См. на обороте листа.

**Задача 4б** (8 *баллов*). Найдите площадь фигуры общей для обеих пирамид АВСЕ и DEFA (см. условие задачи 4а).

**Задача 5** (20 *баллов*). См. лист 2.

# *Задача 4а.*

*Даны две проекции треугольника ABC и горизонтальная проекция треугольника DEF. Плоскость треугольника DEF параллельна плоскости треугольника ABC и выше ее на на 20 мм.*

*Требуется:*

*1) построить фронтальную и горизонтальную проекции двух пирамид ABCE и DEFA с соблюдением проекционной связи;*

*2) построить проекции фигуры, общей для обеих пирамид;*

*3) определить натуральную величину искомой фигуры с помощью*

*графических построений;*

*4) обозначить видимость ребер пирамид;*

*5) оформить все изображения по ГОСТ 2.303-306;*

*6) обозначить и сохранить на чертеже линии построения натуральной величины фигуры, общей для обеих пирамид .*

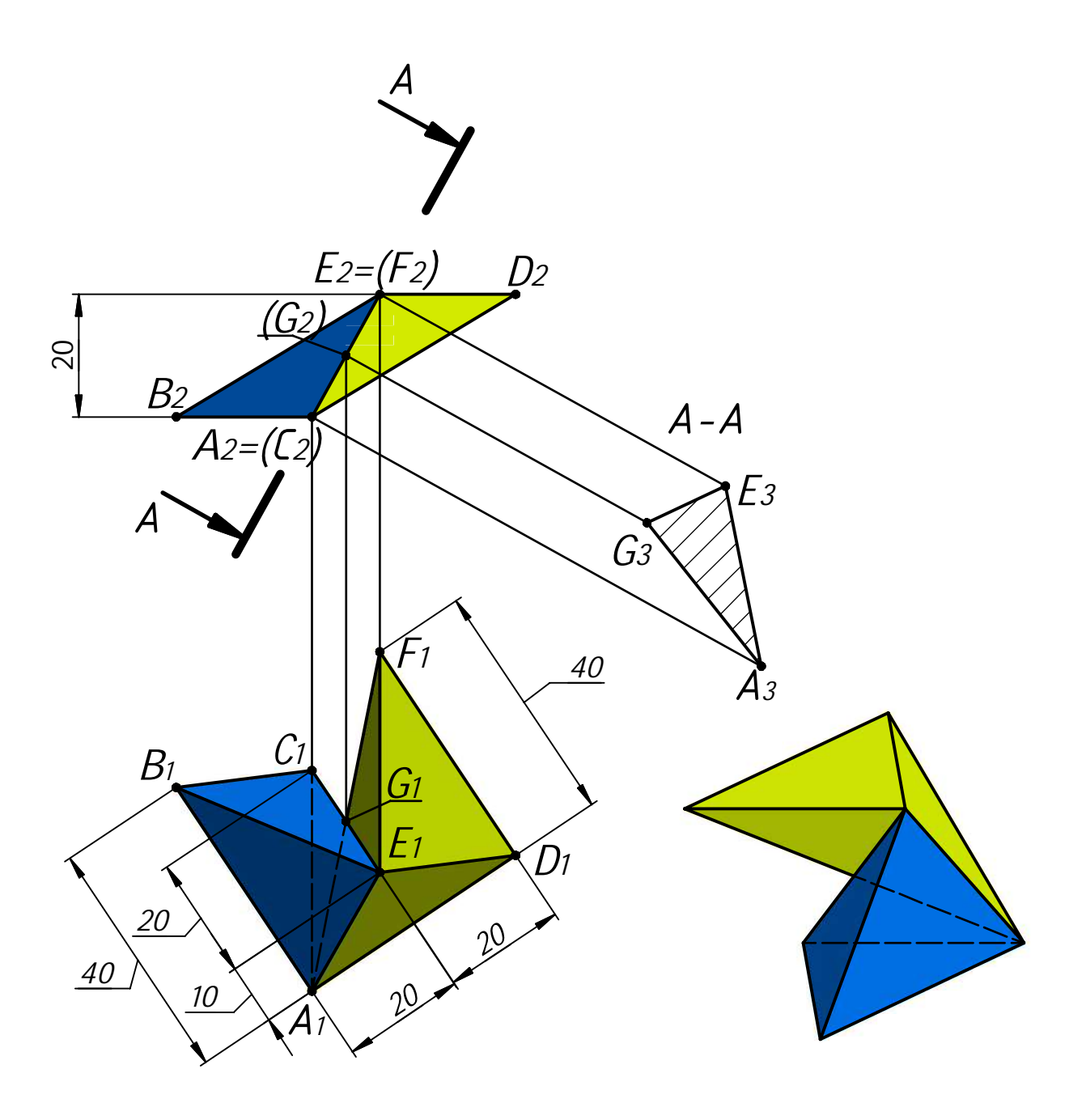

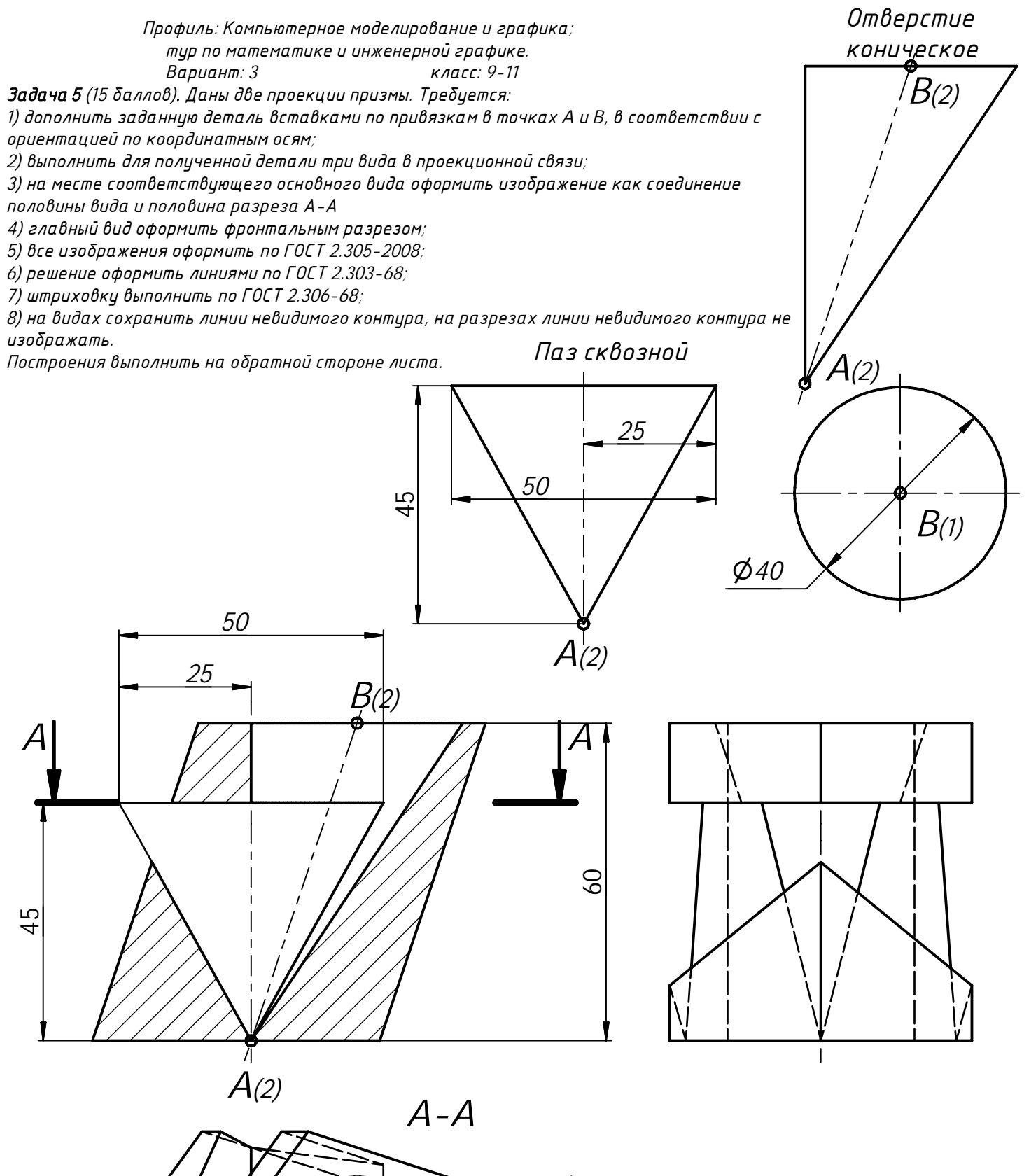

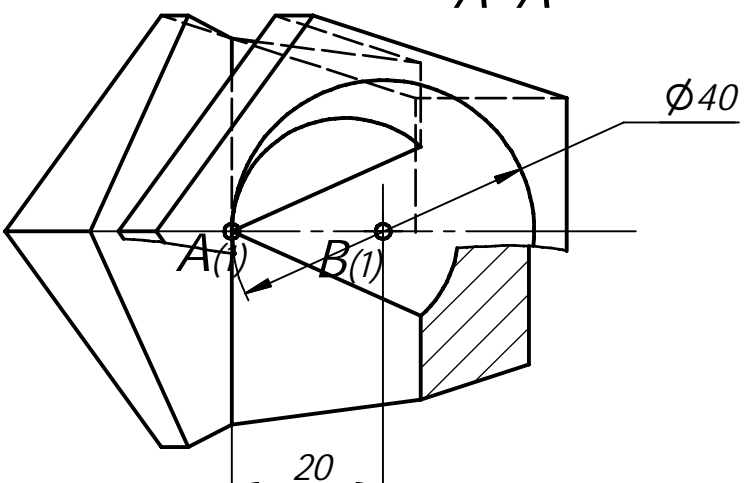

Олимпиада школьников "Шаг в бидищее"

# Профиль: компьютерное моделирование и графика; тур по математике и инженерной графике

Класс: 10 Вариант: 2

Задача 1 (10 баллов). Найдите миллионную цифру после запятой в десятичной записи дроби 1/41.

Задача 2 (10 баллов). Даны вершины правильного 120-угольника  $A_1$ ,  $A_2, A_3, \ldots, A_{120}$ . Сколькими способами из них можно выбрать три вершины, образующие тупоугольный треугольник? Ответ обосновать.

Задача 3 (12 баллов). Укажите все значения а, при которых система

уравнений  $\begin{cases} x - 1 = a(y^3 - 1), \\ \frac{2x}{|y^3 + y^3|} = \sqrt{x} \end{cases}$  имеет хотя бы одно решение, и решите ее при

каждом а.

Задача 4а (10 баллов). См. на обороте листа.

Задача 46 (8 баллов). Найдите периметр фигуры общей для обеих пирамид АВСЕ и DEFA (см. условие задачи 4а).

Задача 5 (20 баллов). См. лист 2.

### *Задача 4а.*

*Даны две проекции треугольника ABC и горизонтальная проекция треугольника DEF. Плоскость треугольника DEF параллельна плоскости треугольника ABC и выше ее на на 40 мм. Требуется:*

*1) построить фронтальную и горизонтальную проекции двух пирамид ABCD и DEFA с соблюдением проекционной связи;*

*2) построить проекции фигуры, общей для обеих пирамид;*

*3) определить натуральную величину искомой фигуры с помощью*

*графических построений;*

*4) обозначить видимость ребер пирамид;*

*5) оформить все изображения по ГОСТ 2.303-306;*

*6) обозначить и сохранить на чертеже линии построения натуральной*

*величины фигуры, общей для обеих пирамид .*

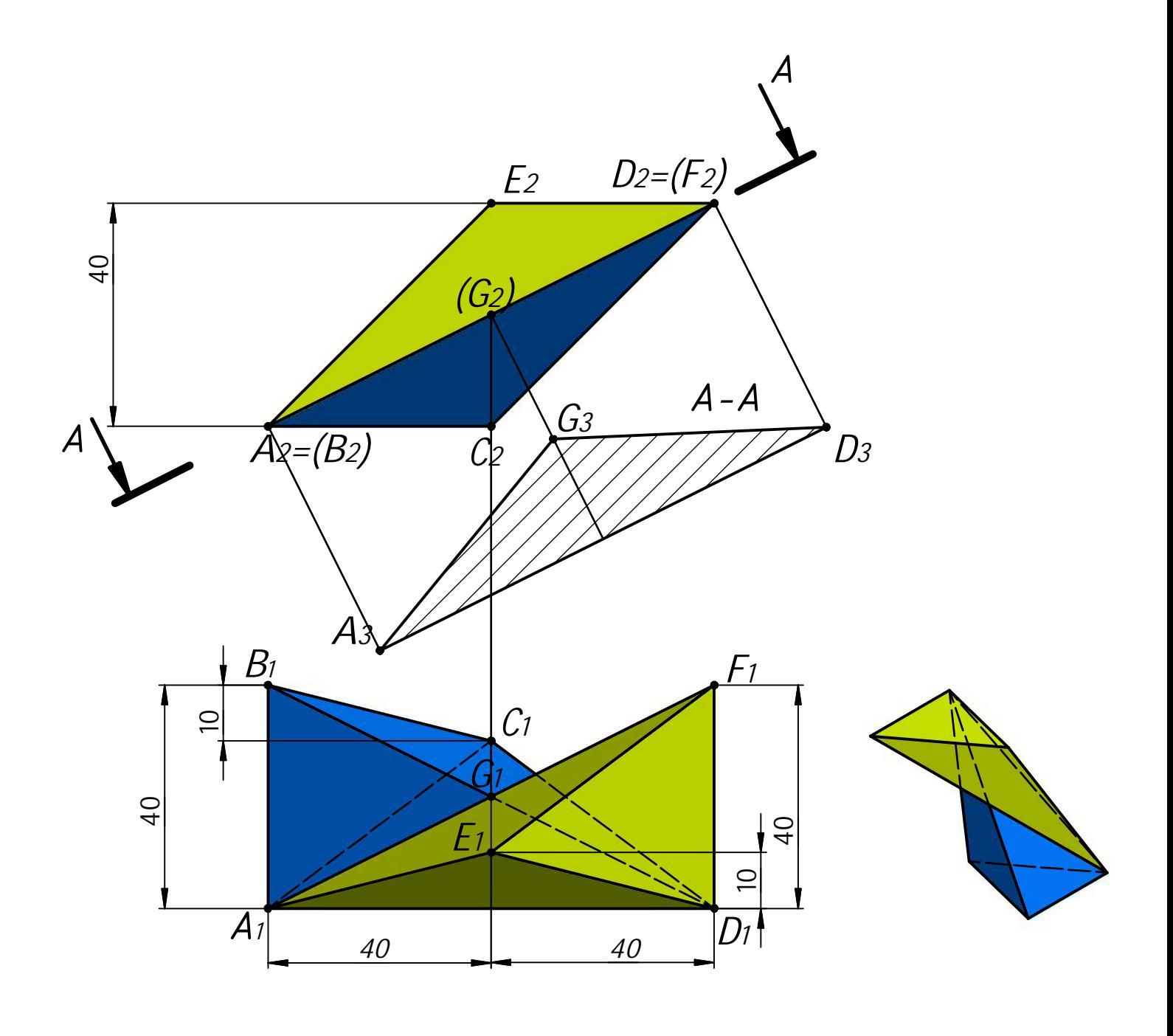

 *Профиль: Компьютерное моделирование и графика; тур по математике и инженерной графике. Вариант: 1 класс: 7-11*

*Задача 5 (15 баллов). Даны две проекции призмы. Требуется:*

*1) дополнить заданную деталь вставками по привязкам в точках A и B, в соответствии с ориентацией по координатным осям;*

*2) выполнить для полученной детали три вида в проекционной связи;*

*3) на месте соответствующего основного вида оформить изображение как соединение половины вида и половина разреза А-А*

*4) главный вид оформить фронтальным разрезом;*

*5) все изображения оформить по ГОСТ 2.305-2008;*

*6) решение оформить линиями по ГОСТ 2.303-68;*

*7) штриховку выполнить по ГОСТ 2.306-68;*

*8) на видах сохранить линии невидимого контура, на разрезах линии невидимого контура не изображать.*

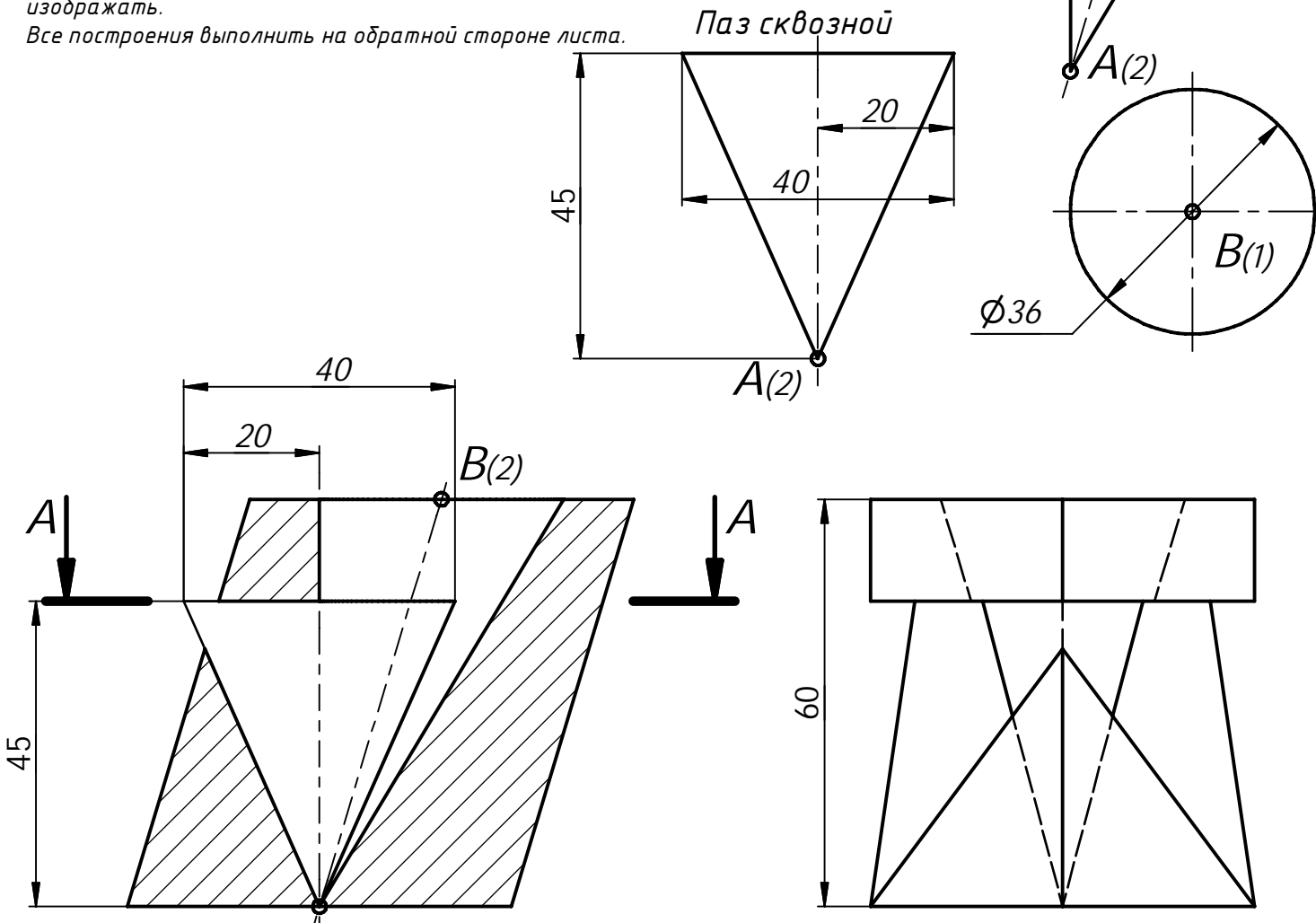

*B(2)*

*Отверстие коническое*

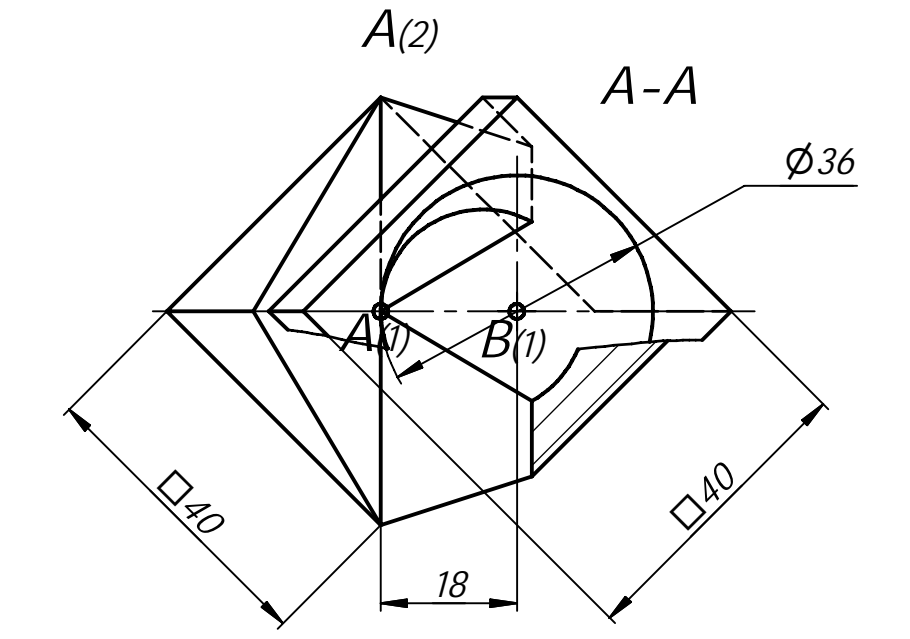

Олимпиада школьников "Шаг в будущее"

#### Профиль: компьютерное моделирование и графика; тур по математике и инженерной графике

Вариант: 3 Класс: 10

Задача 1 (10 баллов). Последовательность действительных чисел  $a_1, a_2, a_3, ..., a_{100}$  удовлетворяет неравенствам  $a_n - 2022a_{n+1} + 2021a_{n+2} \ge 0$  при  $n = 1, 2, 3, ..., 98$ ,  $\mu a_{99} - 2022a_{100} + 2021a_1 \ge 0$ ,  $a_{100} - 2022a_1 + 2021a_2 \ge 0$ . Найдите  $a_{22}$ , если  $a_{10} = 10$ .

Задача 2 (10 баллов). Найдите вероятность того, что случайно выбранное натуральное пятизначное число с неповторяющимися цифрами, составленное из цифр 1, 2, 3, 4, 5, 6, 7, 8, делится на 8 без остатка.

Задача 3 (12 баллов). Найдите все значения параметра а, при которых система уравнений  $\begin{cases} x^2 + y^2 = 1, \\ \frac{|x-0.5|+|y|-a}{\sqrt{3}y-x} = 0 \end{cases}$  имеет хотя бы одно решение. Укажите количество

различных решений этой системы при каждом найденном значении параметра а.

Задача 4а (10 баллов). См. лист 2.

Задача 46 (8 баллов). Найдите площадь треугольника АСЕ, где  $G$  – точка пересечения BD и AF (см. условие задачи 4a).

Задача 5 (20 баллов). См. лист 3.

### *Задача 4а.*

*Даны две проекции треугольника ABC и горизонтальная проекция треугольника DEF. Плоскость треугольника DEF параллельна плоскости треугольника ABC и выше ее на на 40 мм. Требуется:*

*1) построить фронтальную и горизонтальную проекции двух пирамид ABCD и DEFA с соблюдением проекционной связи;*

*2) построить проекции фигуры, общей для обеих пирамид;*

*3) определить натуральную величину искомой фигуры с помощью*

*графических построений;*

*4) обозначить видимость ребер пирамид;*

*5) оформить все изображения по ГОСТ 2.303-306;*

*6) обозначить и сохранить на чертеже линии построения натуральной*

*величины фигуры, общей для обеих пирамид .*

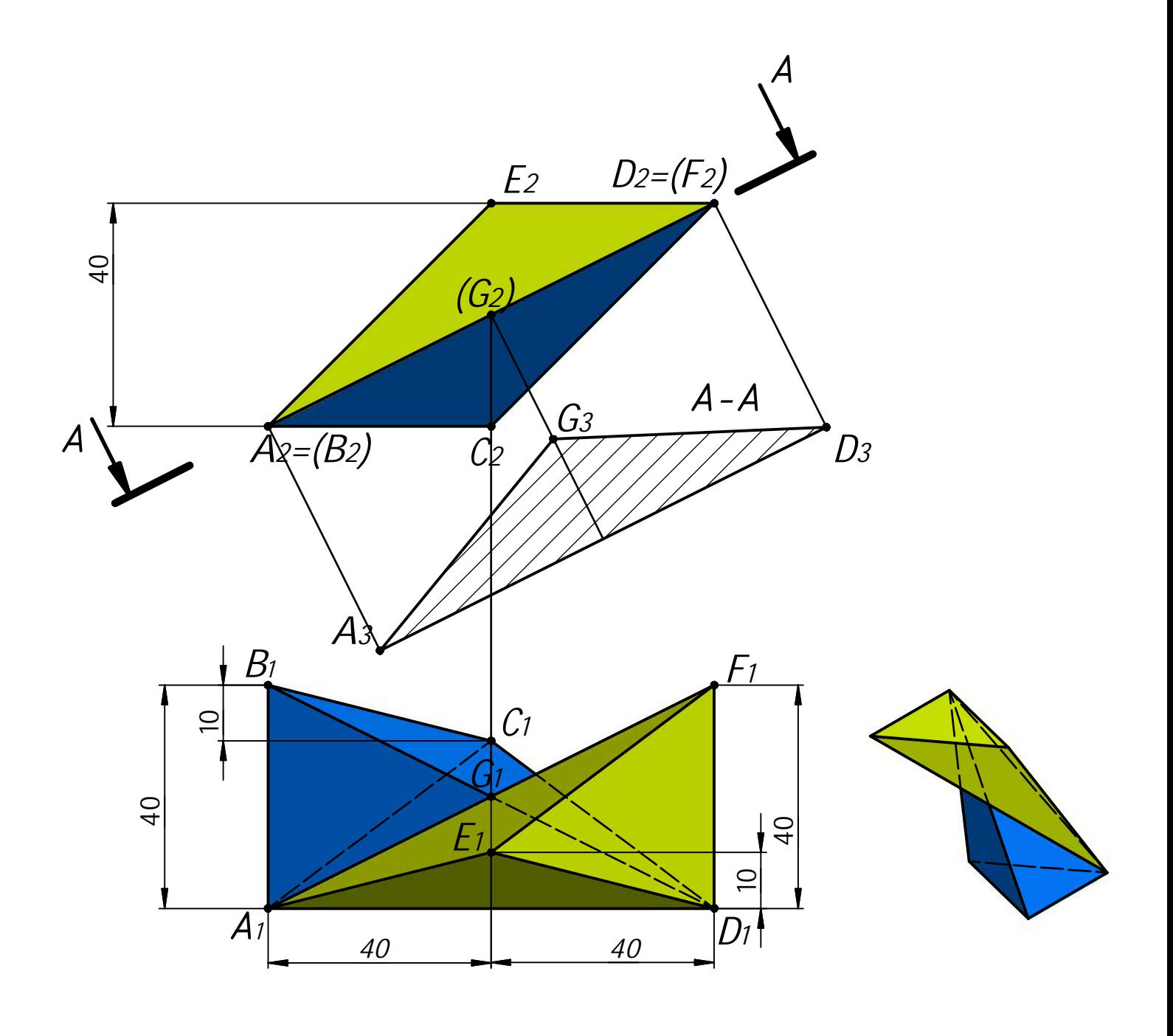

 *Профиль: Компьютерное моделирование и графика; тур по математике и инженерной графике. Вариант: 1 класс: 7-11*

*Задача 5 (15 баллов). Даны две проекции призмы. Требуется:*

*1) дополнить заданную деталь вставками по привязкам в точках A и B, в соответствии с ориентацией по координатным осям;*

*2) выполнить для полученной детали три вида в проекционной связи;*

*3) на месте соответствующего основного вида оформить изображение как соединение половины вида и половина разреза А-А*

*4) главный вид оформить фронтальным разрезом;*

*5) все изображения оформить по ГОСТ 2.305-2008;*

*6) решение оформить линиями по ГОСТ 2.303-68;*

*7) штриховку выполнить по ГОСТ 2.306-68;*

*8) на видах сохранить линии невидимого контура, на разрезах линии невидимого контура не изображать.*

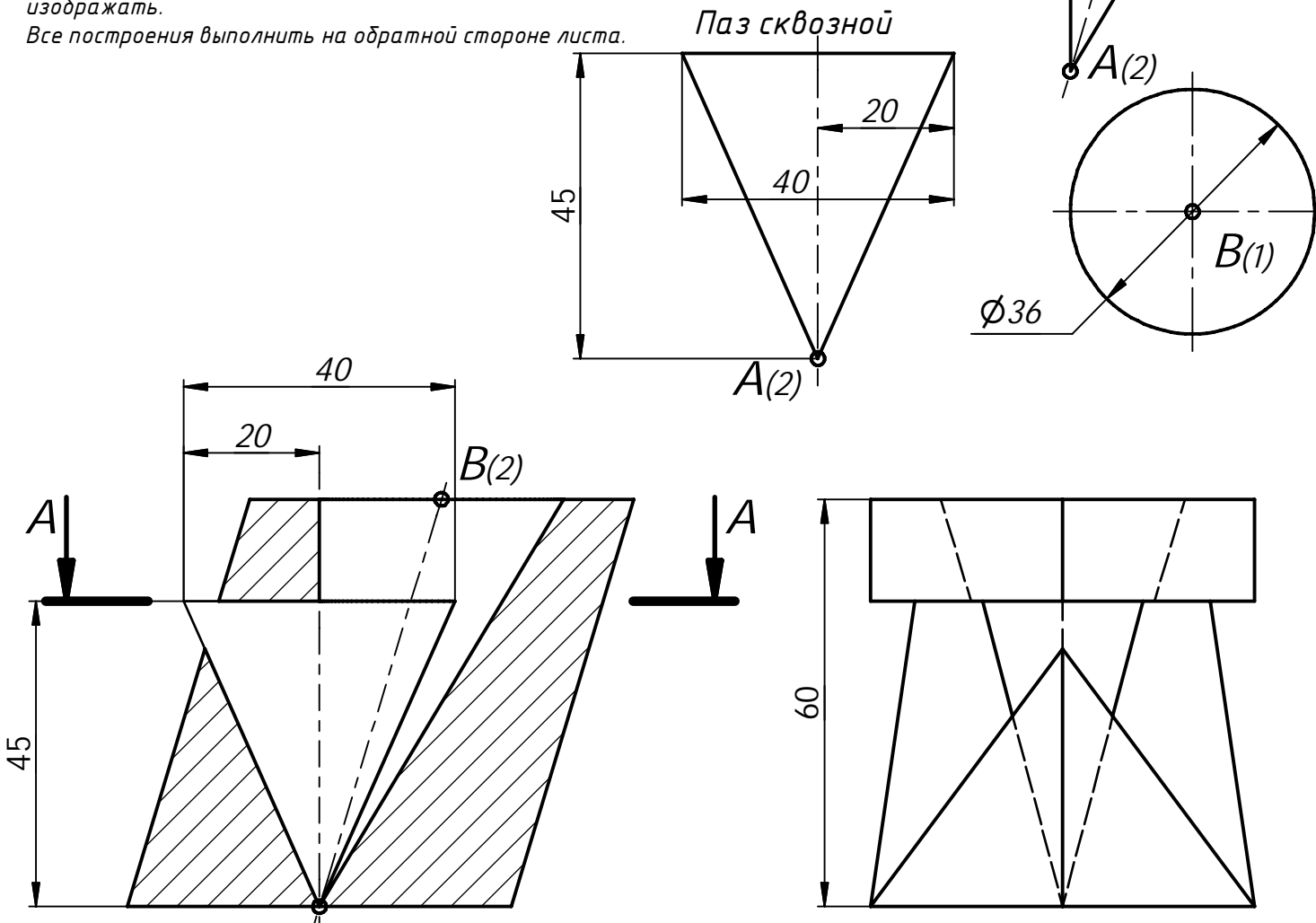

*B(2)*

*Отверстие коническое*

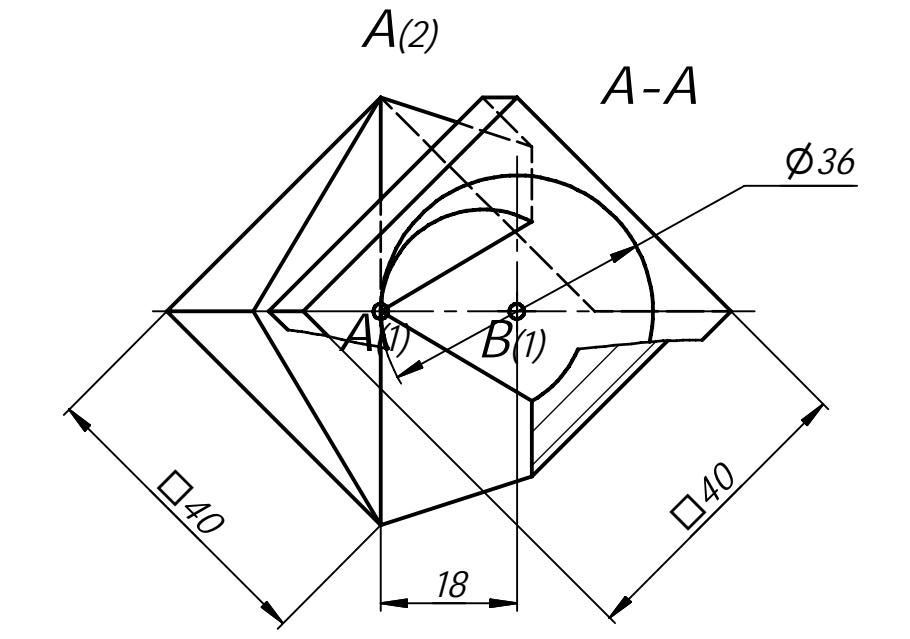